The Dedicated Server Handbook Linux Edition
>>CLICK HERE<<<</p>

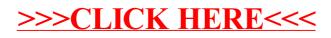